# **Sybase Metadata Extractor Crack Activation Code Download For PC 2022 [New]**

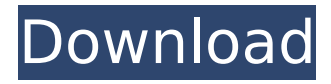

#### **Sybase Metadata Extractor Crack + Download**

Supported data types: boolean, byte, numeric, date, datetime, time, datetimetz, char, varchar, text, uniqueidentifier, uniqueidentifier The application supports the following file formats: ASN1 databases JAVA files Analog files SSAS Tabular/AS databases Supported hosting environments: ASP.NET applications C++ applications Java applications Java Script JBoss AS 4.0 ActiveX SAP applications Unicode ActiveX HTTP Supported languages: English French German Italian Sybase Metadata Extractor Crack Mac Homepage - The download is available for 32-bit and 64-bit environments and you can install it on both Windows and Linux operating systems. The application can also run as a service (SYSDBA) to make it active even after rebooting the system. The application is accessible through the command line: sybase.exe. The command can be run using the sybase command prompt (which can be a DOS or CMD command prompt), with a.bat or.sh file extension. The command line can also be run from a remote desktop, based on SSH or rdesktop protocol (which can be found for 32-bit and 64-bit Windows and Linux operating systems). In order to run the software, you need to download and install the command line tool first. For instance, you can download the application from the official web site (sybase.com). Then, you can install the software on your personal computer or the one you wish to use. The software can be used in cases where the server features no additional information, such as Sybase Standard Edition or Sybase Adaptive Server Enterprise (ASE). This includes backup files and metadata. However, the software can only be used to extract information stored in backup files. You can set the database to reside in the RAM, in which case the program can read and process all the information needed to recover the structure. The command line tool can use the parameters of the server page size, the archive name, the server login and password, as well as the output path for the XML file and the DDL script. You can choose if you wish to generate the DDL script based on the database structure and corresponding objects that are available. Here, is the list of commands

### **Sybase Metadata Extractor Crack Download**

Convert backup files from ASE 12.0 to 15.0, ASE 12.0 to 9.x, or ASE 9.x to 15.0. Rely on backup files created using a backup tool that features an automated backup option; not using it will not enable you to use the tool. Process backup files created using multiple editions of ASE Sybase. Read data from backup files from local drives or from network files. Modify an entry in a text file to specify the path of a backup file. Output the XML file in a predefined location, or use the DDL script and XML file to create a database. NOTE: The software is a command line tool. You must create an ASE Sybase script and deploy it first. Automatic dump of tables is in the idea and right timing. Inputs are by default the Data, Metadata, Index & Script pages. Choose to backup data, metadata, indexes, scripts and maintenance pages, or a combination of them. Backup data or metadata with or without ROOT ID, and choose to backup a table to a specific path. Path to a specific file for restore. Database to restore. Option to restore just metadata or data, or both. Output files are created in a predefined location or on the server where the job is executed.Q: How to integrate single file in maven project I have a functionality which is sharing the same api service. I have built the component, that makes all the required calls and returns the result. Now I wanted to integrate that component in my project. I do not want to make all the calls in the component, but just call it once and make it serve to all the other project components. The challenge is that my component is not a project in itself. So I cannot include it as a dependency. It is more of a library. What is the way to go about this? Any pointers? A: You can use the mavendependency-plugin to copy source code to your local repository. Add this to your pom.xml: org.apache.maven.plugins b7e8fdf5c8

### **Sybase Metadata Extractor [2022-Latest]**

Sybase Metadata Extractor Software is designed to extract metadata and tables from different Sybase backups. The software recovers database scripts and structures. The software helps you to build scripts to recover a table with the original structure. The tool is built to recover, for instance, structure from backups without any metadata. Sybase Metadata Extractor Features: (1) Robust and ready to use software. (2) Extensible. The software can extract and process metadata from multiple backups. (3) DDL Scripts can be generated. (4) The tool works with all Sybase editions starting from 12 and up to 15. (5) After finding out the data that you need, you can generate a schema or DDL script. (6) It can generate XML files as well as DDL scripts in order to rebuild database objects. (7) The software can run on Windows, macOS, and Linux. (8) The software gathers the metadata information that the Sybase server can extract. SYBASE METADATA EXTRACTOR FEATURES: The tool uses many command line parameters to get the required structure from the backups. (1) BACKUP FILE The location of the file. (2) PAGE SIZE The size of the server where you wish to recover the structure. (3) OUTPUT\_DIR The location where you will store the DDL scripts. (4) XML\_FILE The location where you will store the XML file. (5) DDL FILE The location where you will store the DDL file. (6) BACKUP VERSION The server version you wish to recover. (7) THE INIT SCRIPT The location of the script that will be deployed to recover the structure. (8) CREATE\_TABLE Whether or not to create the structure for a specific table. (9) CREATE\_COLUMNS Whether or not to create the columns for a specific table. (10) CREATE\_INDEXES\_Whether or not to create the indexes for a specific table. (11) CREATE\_SCRIPTS Whether or not to create the structure for a specific table. (12) CREATE\_TABLE\_ID\_COLUMN\_IDX Whether or not to create a specific index/column\_index combination. (13) CREATE\_TABLE\_PK\_COL

#### **What's New in the?**

Sybase Metadata Extractor is a competent software, which runs from the Command Line and allows you to restore database structures or scripts. The software is capable of restructuring a database even in case there is no available information regarding it. The application can extract data from backup files. Sybase Metadata Extractor is designed to restore schema

structures for databases and ASE Sybase servers that feature no metadata or additional information. The software can extract and process the information contained within backup files, then re-build tables, columns and scripts. The software can read the backup files created with multiple editions of ASE Sybase, from version 12 up to 15. The command line tool can read the backup files, then parse the information regarding structures, data types, columns or indexes. It can store the extracted data in a XML file, then build DDL scripts in order to create database objects and recover structures. It is highly useful, for instance, in case you wish to create a database, relying on an old backup file, which misses pieces of information that the server needs. The useage of the application itself is simple: just run the command line tool, however, you need to create an ASE Sybase script and deploy it first. The command line parameters include the backup file location, the page size of the server that generated the backup file, as well as the output path for the XML file and the DDL script. The data collected by the extractor includes schema name, table names, object IDs, lock schemes, columns and indexes. It gathers information regarding the names, sizes, position, data type, scale, precision or nullable variables, when it comes to columns. Also, the tool searches for the primary key, uniqueness indicator or list of columns, in order to build the indexes. The DDL scripts that Sybase Metadata Extractor can create help you recover a database structure. Simply generate a new database, run the designated DDL script and it can generate the entire required structure. Sybase Metadata Extractor Screenshot: It include features to explore information from files such as SQL-scripts, database structure and backup. It have a lot of tools to help users and also to learn and use. ITEM Property Sybase Metadata Extractor Program Version 11.0.3.20000 License Sybase License Agreement Installation Notes The installation instructions here are for the trial version. 1

## **System Requirements For Sybase Metadata Extractor:**

1GB RAM Windows 7 or Windows 8 (32-bit OS) or Windows 10 (32-bit OS) DirectX 9.0c compatible video card with at least 256MB of VRAM MID - Phantasy Star Online 2 is a game designed for the Xbox 360 and PlayStation 3 consoles. The game was released in 2005 by the now-defunct Sega AM2.It was then ported for PC in the same year, making it a first console title to be released on Windows. Although the title was a very impressive release, some of the

[https://www.theblackhaven.com/wp-content/uploads/2022/07/School\\_Bus\\_Driver\\_And\\_Route\\_](https://www.theblackhaven.com/wp-content/uploads/2022/07/School_Bus_Driver_And_Route_Schedules__Crack___Incl_Product_Key.pdf) Schedules\_Crack\_\_Incl\_Product\_Key.pdf <https://empoweresports.com/crc32-license-key-download-mac-win/> [https://richonline.club/upload/files/2022/07/uBlmhRZFXQZwurP9Qx3V\\_04\\_5de726099c8d301b](https://richonline.club/upload/files/2022/07/uBlmhRZFXQZwurP9Qx3V_04_5de726099c8d301b5cc207cd2bc1f898_file.pdf) [5cc207cd2bc1f898\\_file.pdf](https://richonline.club/upload/files/2022/07/uBlmhRZFXQZwurP9Qx3V_04_5de726099c8d301b5cc207cd2bc1f898_file.pdf) <https://www.tresors-perse.com/wp-content/uploads/2022/07/Soundboard.pdf> [https://airbrushinformation.net/2022/07/04/model-c1d0u484-inline-x12-parser-crack-keygen](https://airbrushinformation.net/2022/07/04/model-c1d0u484-inline-x12-parser-crack-keygen-for-lifetime-download-for-pc/)[for-lifetime-download-for-pc/](https://airbrushinformation.net/2022/07/04/model-c1d0u484-inline-x12-parser-crack-keygen-for-lifetime-download-for-pc/) <https://lexcliq.com/auto-dialer-professional-edition-crack-free-march-2022/> <https://redomshop.com/2022/07/04/tech-serial-number-full-torrent/> <https://delicatica.ru/2022/07/04/easy-pc-navigator-crack-product-key-full-3264bit-april-2022/> [https://www.eldoradosapphirecompany.com/wp](https://www.eldoradosapphirecompany.com/wp-content/uploads/2022/07/Tray_Tools_2000__Crack_Free.pdf)[content/uploads/2022/07/Tray\\_Tools\\_2000\\_\\_Crack\\_Free.pdf](https://www.eldoradosapphirecompany.com/wp-content/uploads/2022/07/Tray_Tools_2000__Crack_Free.pdf) [https://cuteteddybearpuppies.com/2022/07/retest-crack-free-registration-code](https://cuteteddybearpuppies.com/2022/07/retest-crack-free-registration-code-download-3264bit-latest/)[download-3264bit-latest/](https://cuteteddybearpuppies.com/2022/07/retest-crack-free-registration-code-download-3264bit-latest/) <http://www.chelancove.com/movie-icon-pack-12-license-code/> <https://louispara.com/%movement%/> [https://kooperativakosjeric.rs/wp](https://kooperativakosjeric.rs/wp-content/uploads/2022/07/Bandwidth_Splitter_for_Microsoft_ISA_Server.pdf)[content/uploads/2022/07/Bandwidth\\_Splitter\\_for\\_Microsoft\\_ISA\\_Server.pdf](https://kooperativakosjeric.rs/wp-content/uploads/2022/07/Bandwidth_Splitter_for_Microsoft_ISA_Server.pdf) <https://earthoceanandairtravel.com/2022/07/04/dante-final-2022/> [https://www.lagradinita.ro/wp](https://www.lagradinita.ro/wp-content/uploads/2022/07/Matt_039s_MathTools__Crack_March2022.pdf)[content/uploads/2022/07/Matt\\_039s\\_MathTools\\_\\_Crack\\_March2022.pdf](https://www.lagradinita.ro/wp-content/uploads/2022/07/Matt_039s_MathTools__Crack_March2022.pdf) [https://chaos-magick.com/wp-content/uploads/2022/07/TrackSpacer\\_MacWin.pdf](https://chaos-magick.com/wp-content/uploads/2022/07/TrackSpacer_MacWin.pdf) [https://weshootforthestars.com/2022/07/04/modemweasel-crack-with-license-key-download](https://weshootforthestars.com/2022/07/04/modemweasel-crack-with-license-key-download-updated-2022/)[updated-2022/](https://weshootforthestars.com/2022/07/04/modemweasel-crack-with-license-key-download-updated-2022/) <http://www.giffa.ru/zametki-o-sne/protegent-pc-full-product-key-for-windows-2022/>

[https://www.carverma.gov/sites/g/files/vyhlif4221/f/uploads/septic\\_regs.2004.pdf](https://www.carverma.gov/sites/g/files/vyhlif4221/f/uploads/septic_regs.2004.pdf) <https://cryptic-chamber-28004.herokuapp.com/delphar.pdf>